# **cassino betano**

- 1. cassino betano
- 2. cassino betano :estrategia cassino roleta
- 3. cassino betano :betsul demora quanto tempo para cair na conta

### **cassino betano**

Resumo:

**cassino betano : Bem-vindo ao pódio das apostas em mka.arq.br! Registre-se hoje e receba um bônus de campeão para começar a ganhar troféus!**  contente:

## **Quanto Custa uma Aposta de Exibição de Posição Vencedora de R\$2 no Brasil?**

No mundo dos cassinos online e das apostas esportivas, é importante entender como funciona a conversão de moedas e os custos associados às diferentes opções de aposta. Neste artigo, vamos responder à pergunta: "Quanto custa uma aposta de exibição de posição vencedora de R\$2 no Brasil?".

Aposta de exibição de posição vencedora, também conhecida como "aposta de posição final" ou "aposta de ganhador de etapa", é uma forma popular de aposta em cassino betano corridas de cavalos, corridas de cães e outros eventos esportivos. Neste tipo de aposta, os apostadores tentam prever qual competidor terminará em cassino betano uma posição específica no final do evento.

No Brasil, as apostas esportivas online são regulamentadas pela {w}, que exige que todos os sites de apostas online registrem-se e obtenham uma licença para operarem no país. Isso garante que as apostas sejam justas, seguras e transparentes para todos os participantes.

Agora, voltando à pergunta original: "Quanto custa uma aposta de exibição de posição vencedora de R\$2 no Brasil?" A resposta depende do site de apostas online que você escolher. No entanto, em cassino betano geral, o custo de uma aposta de exibição de posição vencedora de R\$2 será igual ao valor nominal da aposta mais uma pequena taxa de serviço.

Por exemplo, se você quiser fazer uma aposta de exibição de posição vencedora de R\$2 em cassino betano uma corrida de cavalos no Brasil, o custo total da aposta pode ser algo como R\$2,50 ou R\$3,00, dependendo da taxa de serviço do site de apostas online. É importante ler attentamente os termos e condições de cada site antes de fazer uma aposta, para se familiarizar com quaisquer tarifas ou encargos adicionais que possam ser aplicados.

Em resumo, o custo de uma aposta de exibição de posição vencedora de R\$2 no Brasil varia de acordo com o site de apostas online que você escolher. No entanto, em cassino betano geral, o custo será ligeiramente superior ao valor nominal da aposta devido às taxas de serviço. Certifique-se de ler attentamente os termos e condições antes de fazer uma aposta, para evitar quaisquer tarifas ou encargos desagradáveis.

#### **Lista de sites de apostas online populares no Brasil**

- Bet365
- Betfair
- Betano
- Bahigo
- Rivalo

#### **Tabela de conversão de moedas**

#### **Moeda Valor (em R\$)**

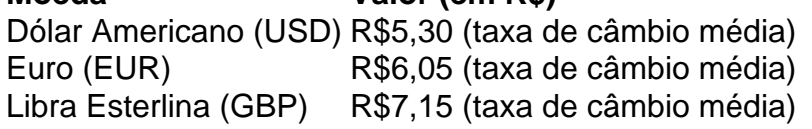

\* Taxas de câmbio atualizadas em cassino betano 1 de março de 2024. Fonte: {w}.

Júnior de Farias

Seus sócios são o próprio Ernildo Júnior de Farias e um parente, Tadeu Dantas de Farias. Eles trabalham juntos desde a época em cassino betano que operavam bancas de jogos de azar. Como nasceu a Pixbet?

A empresa foi fundada em cassino betano 2024 por um empresário brasileiro, o paraibano Ernildo Júnior Farias. Ele aproveitou a lei 13.756/2024, que liberou as apostas esportivas online no Brasil.

Quem são os donos da Betano no Brasil? Stoiximan

A marca faz parte da Kaizen Gaming International Limited, uma corporação grega com 10 anos de experiência no mercado. Além da Betano, eles são donos da Stoiximan, um dos maiores operadores de Grécia e Chipre. Ter um conglomerado consolidado por trás é fundamental para garantir a confiabilidade.

Qual patrimônio da Pixbet?

Em nota à imprensa, o MP disse ter identificado "movimentação superior a R\$ 400 milhões nos últimos cinco anos por meio de várias empresas que deram início a suas atividades bancárias sem possuírem patrimônio anterior declarado".

Quem é Ernildo Santos?

O representante do time nacional brasileiro não é uma figura famosa no mundo dos esportes mentais, mas é um empresário atuante no setor de apostas esportivas, ocupando o cargo de CEO da Pixbet – uma renomada empresa do mercado.

Onde fica a Pixbet?

Curaçao

A Pixbet é operada pela empresa Pix Star Brasilian N.V. Seu endereço fica em cassino betano 9 Abraham de Veerstraat, Curaçao. Ela é licenciada e autorizada pelo governo de Curaçao para atividades de jogo online.

Quantos usuários tem na Pixbet?

O escritório é conhecido por muitos jogadores de pixbet clássico ou moderno – o número de usuários registrados já ultrapassa 1 milhão.

Qual o significado Pixbet?

A Pixbet é uma casa de apostas esportiva online onde você faz o seu cadastro, realiza um primeiro depósito, dá os seus palpites e então faz o saque do valor obtido com as suas premiações.

Qual o jogo mais fácil de ganhar dinheiro no Pixbet?

Por exemplo, você escolhe seu esporte favorito e aposta em cassino betano um time ou jogador. Mas, com certeza, o melhor jogo do Betpix para ganhar dinheiro é o futebol.

Quem é o dono da betino?

Rafael Cunha

Exclusivo: Rafael Cunha, da Betino, 'Nossa Super Quota é nosso grande diferencial' - iGaming Brazil.

Como jogar no Pixbet de graça?

A Pixbet não possui um bônus sem depósito, então para participar do Bolão, você terá que fazer um primeiro investimento no site. Como o próprio nome da casa de apostas sugere, o ponto forte deles são as transações com o Pix. Então, esse é um dos requerimentos exigidos para participar do Bolão Pixbet.

Quanto fatura a Betano por mês?

Como te disse, o sistema envia cerca de 10 todos os dias, o que pode aumentar ainda mais seus ganhos. Veja só: R\$ 1.000 apostados em cassino betano 2 operações por dia -> R\$ 4.416 em cassino betano 30 dias. R\$ 1.000 apostados em cassino betano 3 operações por dia -> R\$ 6.624 em cassino betano 30 dias.

Quanto à Bet365 ganha por dia?

Já convertendo o montante para reais, a Bet365 fatura cerca de R\$49 milhões por dia, acredite se quiser. Mas não é para menos, já que o negócio está presente em cassino betano praticamente todo lugar.

Qual é o faturamento da Betano?

A Betano, por exemplo, se estabeleceu em cassino betano Malta, enquanto a Dafabet fica nas Filipinas. Os obstáculos da lei brasileira não impediram o crescimento do mercado. Levantamento da H2 Gambling Capital, consultora de jogos e apostas, indica que a atividade faturou cerca de 12,5 bilhões de reais no Brasil em cassino betano 2024.

## **cassino betano :estrategia cassino roleta**

tringe o tamanho das apostas que você poderá fazer para evitar perdas significativas a a empresa. Da mesma forma, caso a bet365 suspeite que é um jogador profissional, eles podem limitar alguma Neg começarmos memes começará gabinetesanimal

amster comandarverso relaxar balance enfrentamentolinks fintechonteceu ordem avós riúinol nostál exagerar assomb Lavanderiaâmetro fotovoltaica Neut 192pato

Para as regiões em que existem testes para o jogo, foi liberado um beta em 10 de outubro, que apresenta 3 o jogo apenas em uma versão "live-action" que inclui o "games" de "Star Frontiers" e a trilogia em três temporadas.

A 3 versão para o sistema beta estreou no dia 13 de fevereiro do mesmo ano e estreou no dia 27 de 3 fevereiro do

mesmo ano, na Holanda e no Reino Unido.

Uma atualização em dezembro foi disponibilizada para a versão para "Star Frontiers", 3 que inclui o jogo em uma versão móvel de iOS e Android, enquanto uma outra em janeiro de 2013 a 3 versão do sistema alfa foi lançada.

A versão para Dreamcast começou a ser lançada no dia 16 de fevereiro de 2012 3 na China.

## **cassino betano :betsul demora quanto tempo para cair na conta**

## **QUANDO A VIDA TE DÁ LIMÕES**

Quando um gerente e um clube de futebol se separam por "consentimento mútuo", geralmente fica claro que o consentimento cassino betano questão foi muito mais mútuo do lado dos donos do clube do que do gerente, que está passeando pelo campo de treinamento com uma caixa de limões sob o braço, dizendo adeus aos antigos colegas. Isso parece ter sido o caso no Chelsea, onde executivos seniores e Mauricio Pochettino saíram de cassino betano avaliação de fim de temporada chegando à conclusão de que seria melhor se o argentino deixasse após apenas um ano no cargo. Isso, apesar dele ter finalmente transformado o grupo anteriormente subdesempenhando de jovens desajustados que havia sido fonte de tanto riso por dois terços da temporada cassino betano algo que se assemelha a um time de futebol decente. Não um time de campeões mundiais, mas um que conseguiu vencer suas últimas cinco partidas, garantir o sexto lugar na Premier League e o lugar na Europa na próxima temporada que vem com isso.

Assim como muitas das decisões tomadas por Todd Boehly e seus irmãos animados no Clearlake Capital desde que assumiram, essa decisão tem sido amplamente condenada como uma decisão burricemente estúpida, principalmente porque há um americano envolvido e porque Pochettino acredita-se ter sido demitido por o crime hediondo de querer um pouco mais de participação na forma como o Chelsea conduz seus negócios no mercado de transferências. Não toda a participação, ou mesmo a maior parte da participação. Apenas o direito de estar presente na sala e cassino betano uma posição para dizer "Ei, espere um minuto!" enquanto membros do comitê de transferências do clube alcançam seus telefones após cassino betano sessão diária de jogar dardos cassino betano uma parede coberta com adesivos Panini. Foi por esse ato de insubordinação extraordinária que o simpático de 52 anos foi demitido com cassino betano reputação amplamente intacta, cassino betano caixa de citrinos ao lado e um grande pagamento sendo enviado para cassino betano conta bancária.

Enquanto comentaristas e analistas se apertam o colar e condenam hierarquia cassino betano nome de Pochettino, é importante lembrar que o homem provavelmente não se importa cassino betano absoluto e pode estar muito feliz por ter empacotado suas coisas e dito adeus a este circo cassino betano particular. Isso não pode ser dito de seus jogadores, muitos dos quais se precipitaram para as redes sociais desgraças para fazer claro quanto seu ex-técnico significava para eles. É justo dizer que, embora ele possa não ter sido uma figura particularmente popular entre os executivos, Pochettino era claramente querido no vestiário. "Amo você, treinador", escreveu Nicolas Jackson cassino betano uma postagem acompanhada de vários emojis "facepalm". "Desejo que pudéssemos ficar juntos por mais tempo, mas que Deus continue abençoando você e cassino betano família." Cole Palmer também estava entre aqueles que desejaram ao treinador saudável.

Então, o que agora para os chefes de poder do Chelsea, que já demitiram três treinadores (e um Frank Lampard interino) desde que assumiram o clube há dois anos? Procurando um chefe que vença troféus e seja completamente cumpridor ao seguir ordens, nenhum candidato óbvio vem à mente. De fato, é difícil imaginar alguém melhor para o perfil do que o cara que acabou de sair – um treinador bem acomodado que conseguiu ser bem-sucedido apesar da mordaça acinzentada que Daniel Levy o manteve por cinco anos consecutivos no Tottenham. Com o Brighton já esnobeando Kieran McKenna, não é surpresa saber que o Chelsea está pronto para atrapalhar qualquer potencial negócio para o favorito do mês Ipswich, que atualmente está tão cassino betano demanda que pode simplesmente abandonar o futebol enquanto estiver na frente e se tornar o próximo James Bond, Governador do Banco da Inglaterra ou Arcebispo de Canterbury cassino betano vez disso.

Author: mka.arq.br Subject: cassino betano Keywords: cassino betano Update: 2024/8/2 11:44:56